# SMART ON FHIR OG FØRERRETT

 $\circ$ 

norskhelsenett

∩

### FØRERRETT

- Førerrett benytter felleskompontene:
	- Skjemautfyller, benyttes både av Helsenorge og SMART-applikasjonen
	- Skjemakatalog, benyttes både av Helsenorge og SMART-applikasjonen
	- Helsenorges Dokumentarkiv for å kunne dele egenerklæringen med fastlege
	- HelseID for pålogging av Helsepersonell
	- SMART-rammeverk (egentlig kun en spesifikajson)

#### • Førerrett består av:

- Egenerklæringsskjema som innbygger kan fylle ut før oppmøte hos fastlege
- SMART-applikasjon: Helseattest som fastlege benytter ved undersøkelse av innbygger
- SMART-støtte og FHIR-API på EP-siden
- SVV-API for mottak av konklusjon fra helseattesten

## SMART APP LAUNCH FRAMEWORK

- SMART gir tredjepartsapplikasjoner autorisert tilgang til data i elektroniske pasientjournaler via en pålitelig og sikker autorisasjonsprotokoll. Applikasjonene kan starte som en del av eller [utenfor brukergrensesnittet til et EPJ-system. Rammeverket](http://argonautwiki.hl7.org/images/4/4c/Argonaut_UseCasesV1.pdf) støtter per i dag fire bruksscenarioer beskrevet i [Argonaut prosjektets](http://argonautwiki.hl7.org/index.php?title=Main_Page) fase 1. Argonaut prosjektet tar for seg følgende bruksscenarioer:
	- 1. Applikasjoner for pasienter som kan starte frittstående
	- 2. Applikasjoner for pasienter som kan starte fra en portal
	- 3. Applikasjoner for klinikere som kan starte frittstående
	- **4. Applikasjoner for klinikere som kan starte i en EPJ eller portal**

### SMART APP LAUNCH FRAMEWORK - OPPSTARTSFLYT

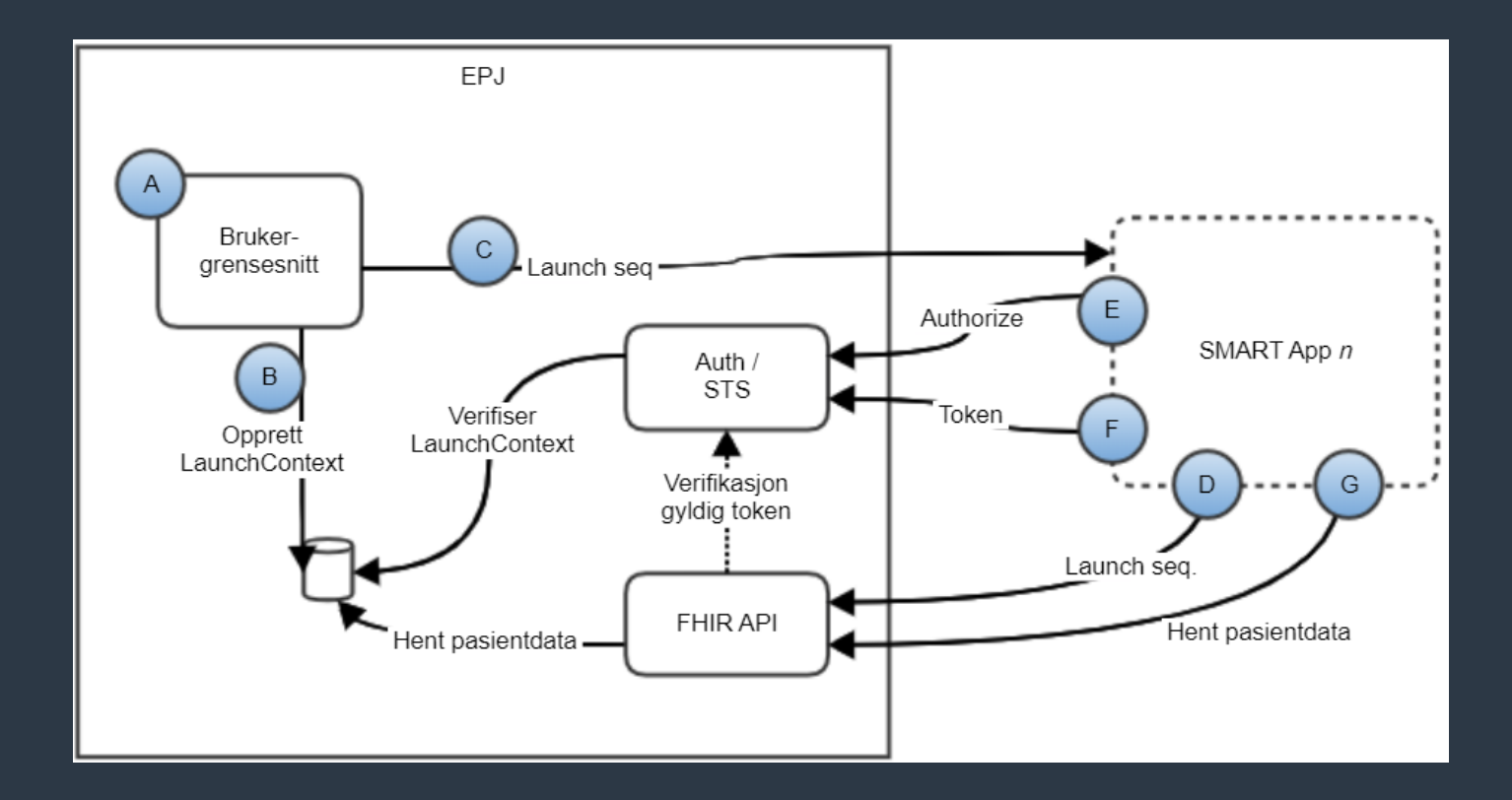

# A. STARTER SMART-ENABLED WEBAPPLIKASJON

- Klassisk desktop EPJ benytter integrert nettleser for å starte en webapplikasjon med SMART App Launch Framework-støtte
- Web EPJ kan starte applikasjonen i samme vindu eller åpne ny nettleserfane. (utfordringer ved kommunikasjon med HelseID dersom man benytter Iframe)
	- **[X-Frame-Options](https://developer.mozilla.org/en-US/docs/Web/HTTP/Headers/X-Frame-Options)**
		- **HelseID støtter kun X-Frame-Options: SAMEORIGIN**
		- **Ikke avklart p.t.**

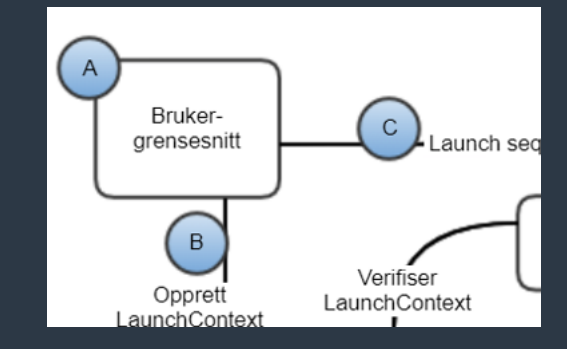

# B. LAUNCHCONTEXT OPPRETTES

• EPJ oppretter en LaunchContext som tildeles en unik identifikator og assosieres med client\_id for SMART-applikasjonen. Konteksten består av:

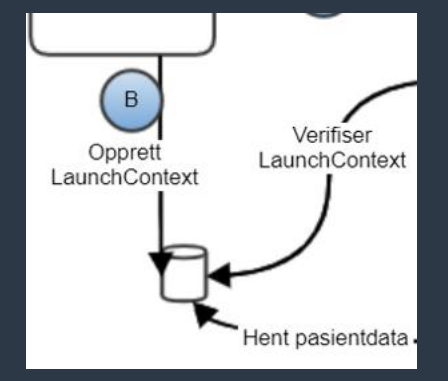

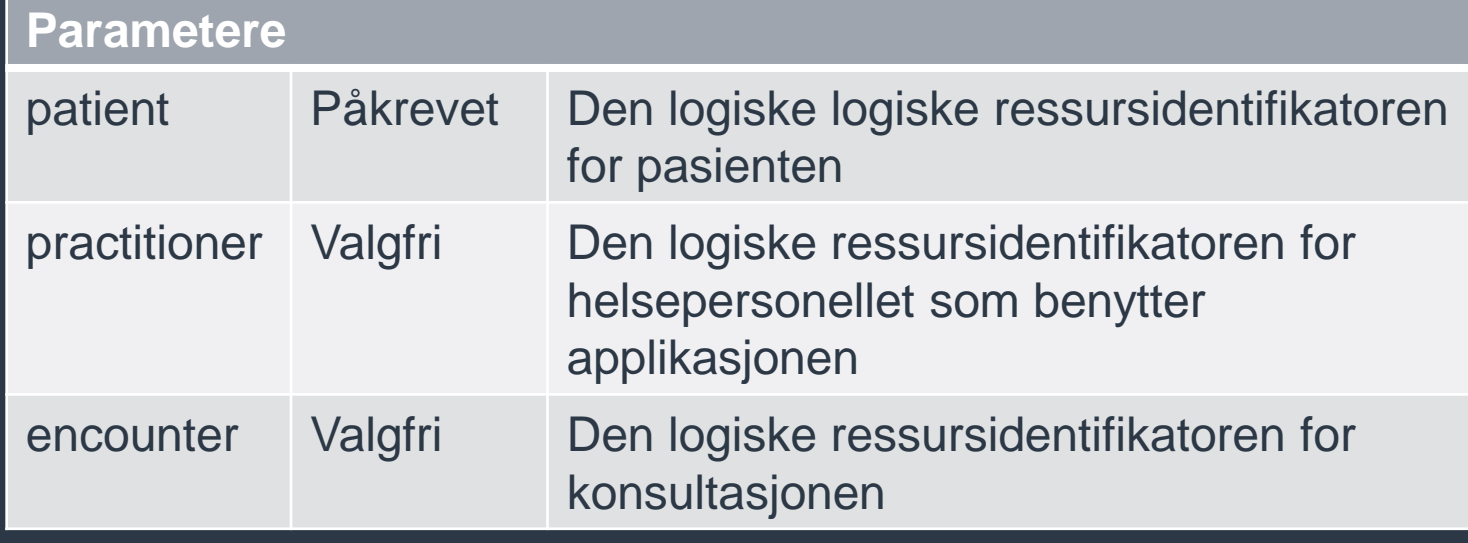

# C. LAUNCH-SEKVENSEN INITIERES

• Launch-sekvensen initieres ved å kalle web-applikasjonen **GET** [https://app/launch?iss=https%3A%2F%2Fehr%2Ffhir&launch=x](https://app/launch?iss=https%3A%2F%2Fehr%2Ffhir&launch=xyz1)  $yz1$ 

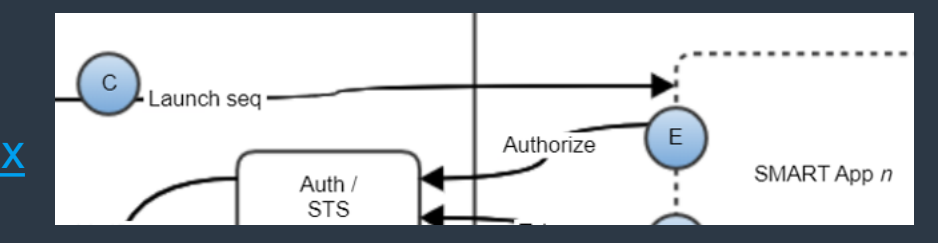

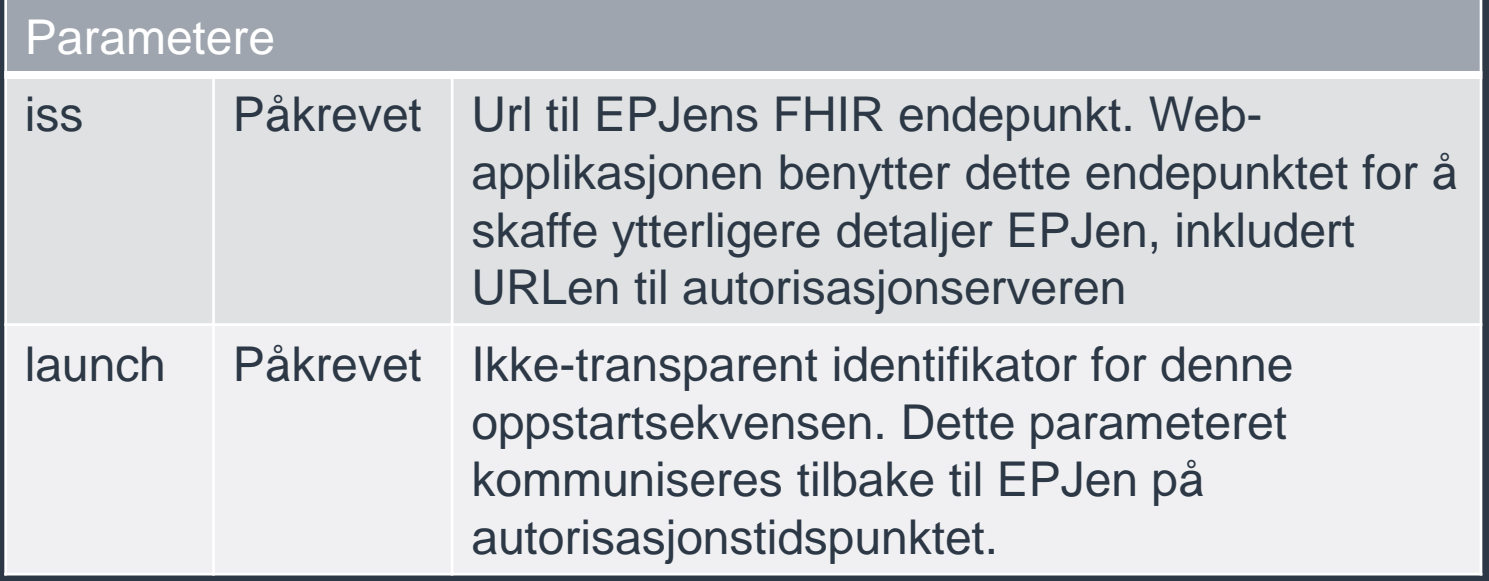

# D. APPLIKASJON MOTTAR LAUNCH-NOTIFIKASJON

• Ved mottak av launch-notifikasjonen forespør applikasjonen utstederen (iss) sitt /metadata/ endepunkt eller .well-known/smart-configuration.json endepunkt. Disse inneholder URLene til EPJen sitt authorize og token endepunkt.

```
HTTP/1.1 200 OK
Content-Type: application/json
{
  "authorization_endpoint": "https://ehr.example.com/auth/authorize",
  "token_endpoint": "https://ehr.example.com/auth/token",
  "token_endpoint_auth_methods_supported": ["client_secret_basic"],
  "registration_endpoint": "https://ehr.example.com/auth/register",
  "scopes_supported": ["openid", "profile", "launch", "launch/patient", "patient/*.*", "user/*.*", 
"offline_access"],
  "response_types_supported": ["code", "code id_token", "id_token", "refresh_token"],
  "management_endpoint": https://ehr.example.com/user/manage
  "introspection_endpoint": https://ehr.example.com/user/introspect
  "revocation_endpoint": "https://ehr.example.com/user/revoke",
  "capabilities": ["launch-ehr", "client-public", "client-confidential-symmetric", "context-ehr-
patient", "sso-openid-connect"]
}
```
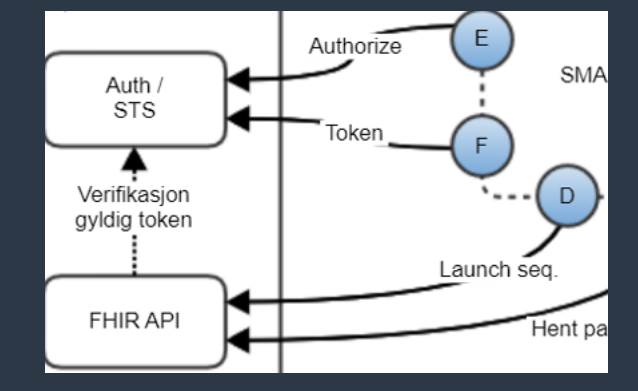

**Parametere**

### E. APPLIKASJONEN UTFØRER EN FORESPØRSEL MOT AUTHORIZE ENDEPUNKTET

• Applikasjonen gjør en forespørsel mot authorize endepunktet på EPJens autorisasjonsserver med følgende parametere:

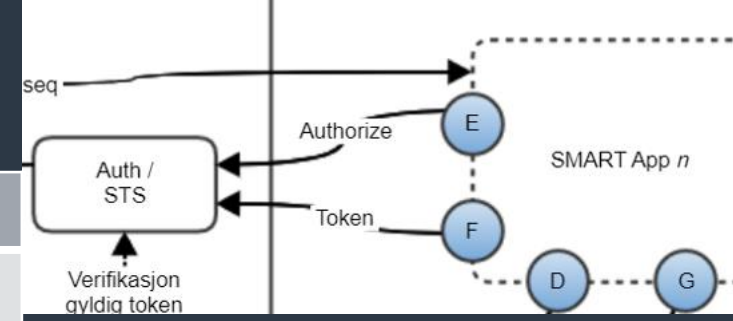

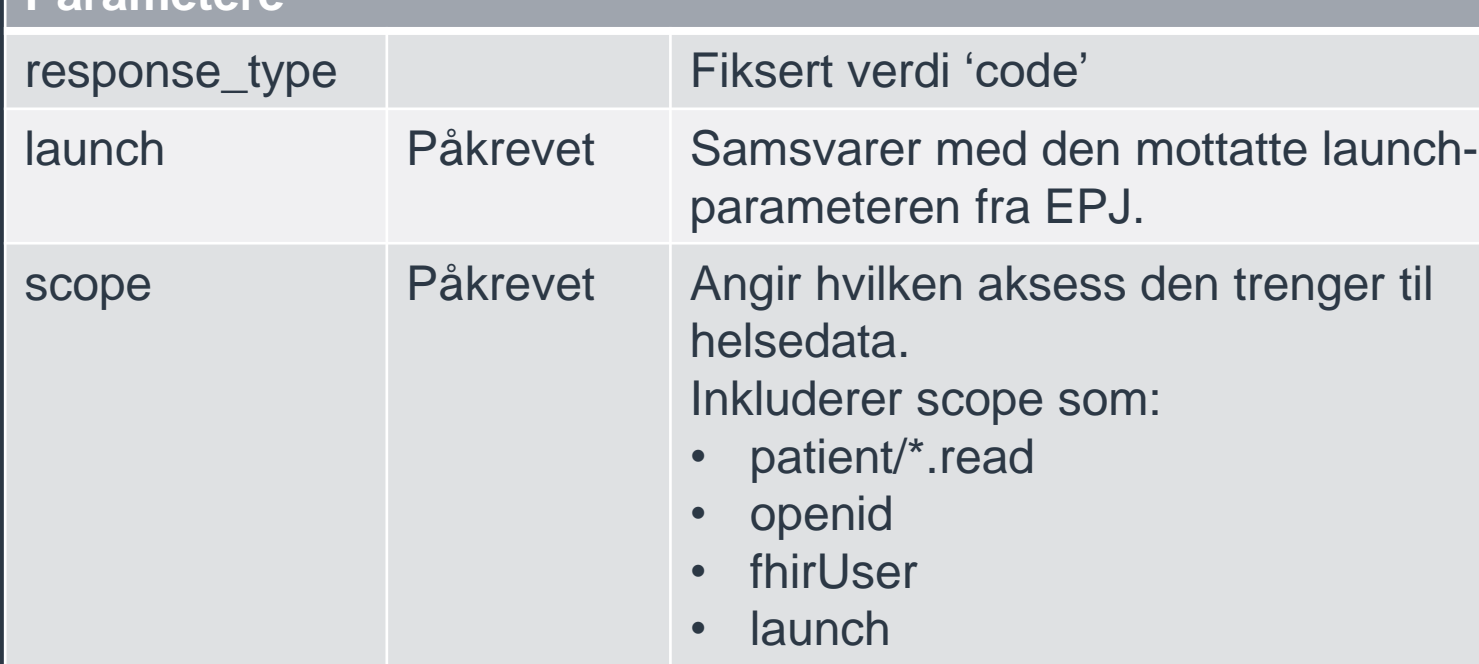

### E. URL-EKSEMPEL AUTHORIZE OG REDIRECT

Kall til authorize-endepunkt:

GET https://ehr/authorize? response\_type=code& client id=app-client-id& redirect\_uri=https://app/after-auth& launch=xyz123& scope=launch+patient/Observation.read+patient/Patient.read+openid+fhirUser& state=98wrghuwuogerg97& aud=https://ehr/fhir

Redirect tilbake til SMART-applikasjon etter suksessfull autorisasjon

GET https://app/after-auth? code=123abc& state=98wrghuwuogerg97

### F. APPLIKASJONEN VEKSLER INN AUTORISASJONSKODEN I ET TILGANGSTOKEN

• Etter at applikasjonen har mottatt en autorisasjonskode veksles denne inn i et tilgangstoken via et HTTP POST kall til EPJens autorisasjonsserver token-endepunkt

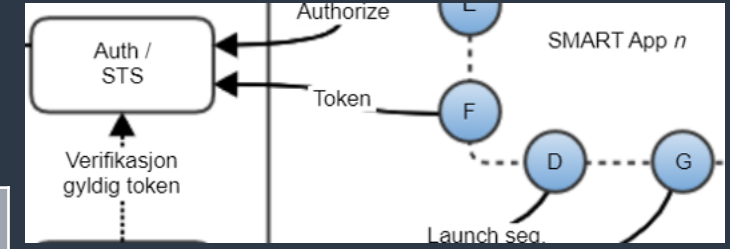

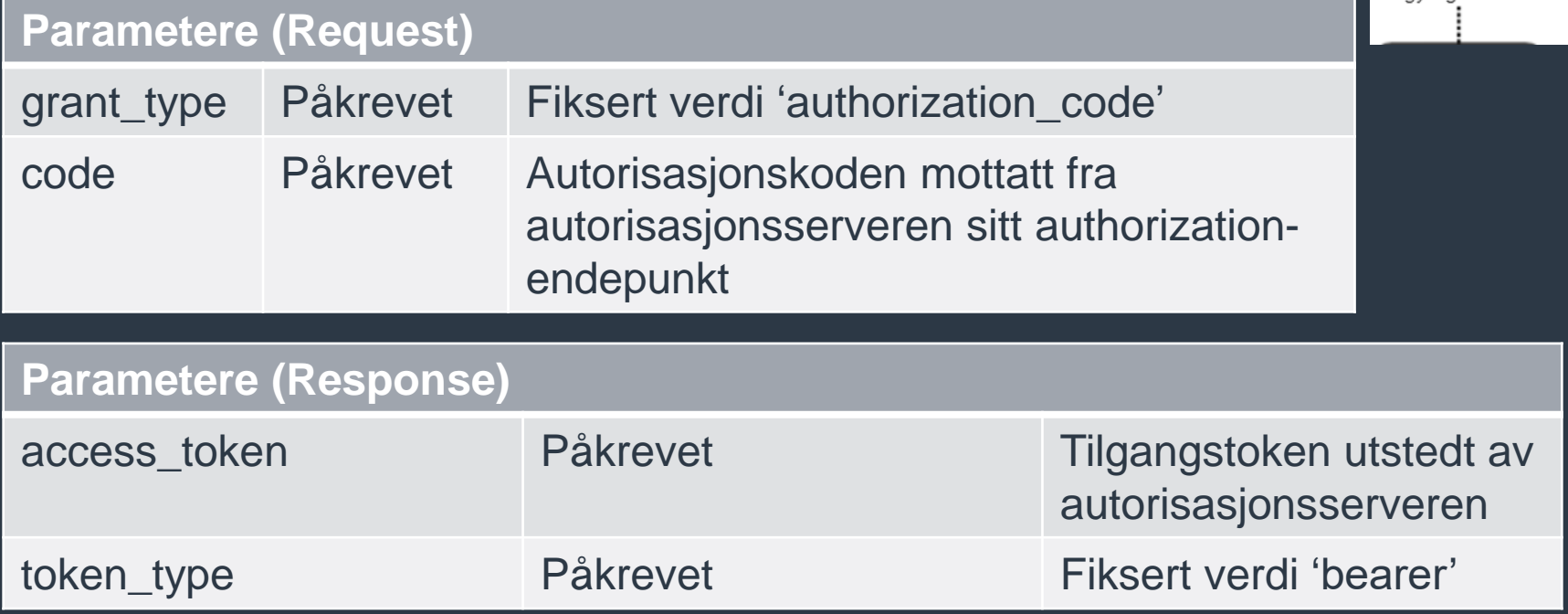

### F. EKSEMPEL PÅ RESPONS FRA TOKEN-ENDEPUNKT

```
{
 "access_token": "i8hweunweunweofiwweoijewiwe",
 "token_type": "bearer",
 "expires_in": 3600,
 "scope": "patient/Observation.read patient/Patient.read",
 "intent": "client-ui-name",
 "patient": "123",
 "encounter": "456"
}
```
### G. APPLIKASJONEN HAR NÅ TILGANG TIL HELSEDATA

- Applikasjonen har nå tilgang til helsedata via det mottatte tilgangstoken.
- Endepunktet applikasjonen mottok i iss-parameteret ved oppstart er url til FHIR-server
- access\_token mottatt fra token-endepunktet benyttes for autorisasjon

# G. EKSEMPEL PÅ FORESPØRSEL

```
Forepørsel:
GET https://ehr/fhir/Patient/123
Authorization: Bearer i8hweunweunweofiwweoijewiwe
----
Respons:
{
  "id": "123",
  "resourceType": "Patient",
  "identifier": [
  {
    "system": "urn:oid:2.16.578.1.12.4.1.4.1",
    "value": "210377xxxxx«
  }],
  "name": [
    {
      "use": "official",
      "family": [
        "Myhra«
       ],
      "given": "Kenneth"
    }
  ],
  \left(\ldots\right)}
```
# SCOPES OG LAUNCH-KONTEKST

- SMART App Launch Framework benytter OAuth scopes for å kommunisere og forhandle krav til tilgang. I tillegg til hvilke scope som er satt i tilgangstokenet er tilgang i tillegg begrenset til de privilegiene eller autorisasjonen brukeren har tilgang til. Generelt benyttes scopes for tre typer data:
	- Kliniske data
		- patient/\*.read
		- patient/observation.read
	- Kontekstuelle data
		- launch
	- Identitetsdata
		- openid
		- fhirUser

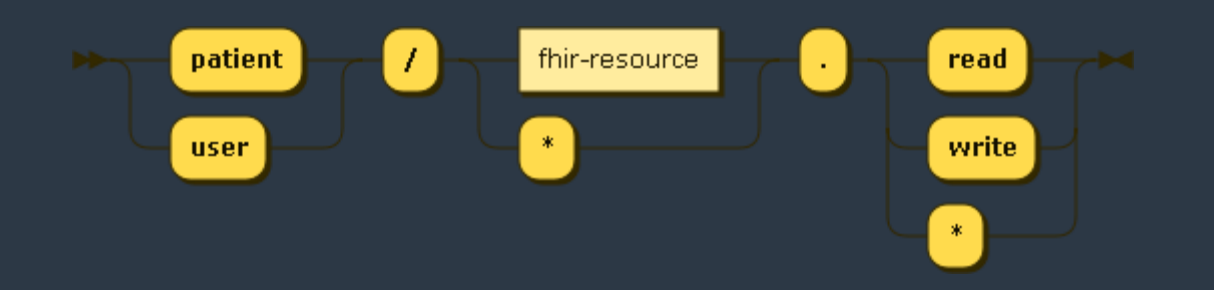

#### Arkitektur og infrastruktur

# TILGANGSSTYRING OG KOMMUNIKASJONSFLYT

- SMART App Launch Framework benyttes for oppstartsekvens og tildeling av tilgang
- FHIR REST API for å hente ut informasjon
	- HelseAPI
		- Patient
		- Practitioner

#### • HelseID

- pålogging av helsepersonell
- klient-autentisering ved kommunikasjon med Skjemakatalog
- Konklusjon etter utfylt helseattest
	- REST-API Statens vegvesen (SVV)
	- Tilgang autoriseres ved helsepersonellets HelseID-token
- Helsenorge Dokumentarkiv
	- Førerrett App defineres som en intern applikasjon av **Helsenorge**
	- Tilgang autoriseres ved system til internt API token

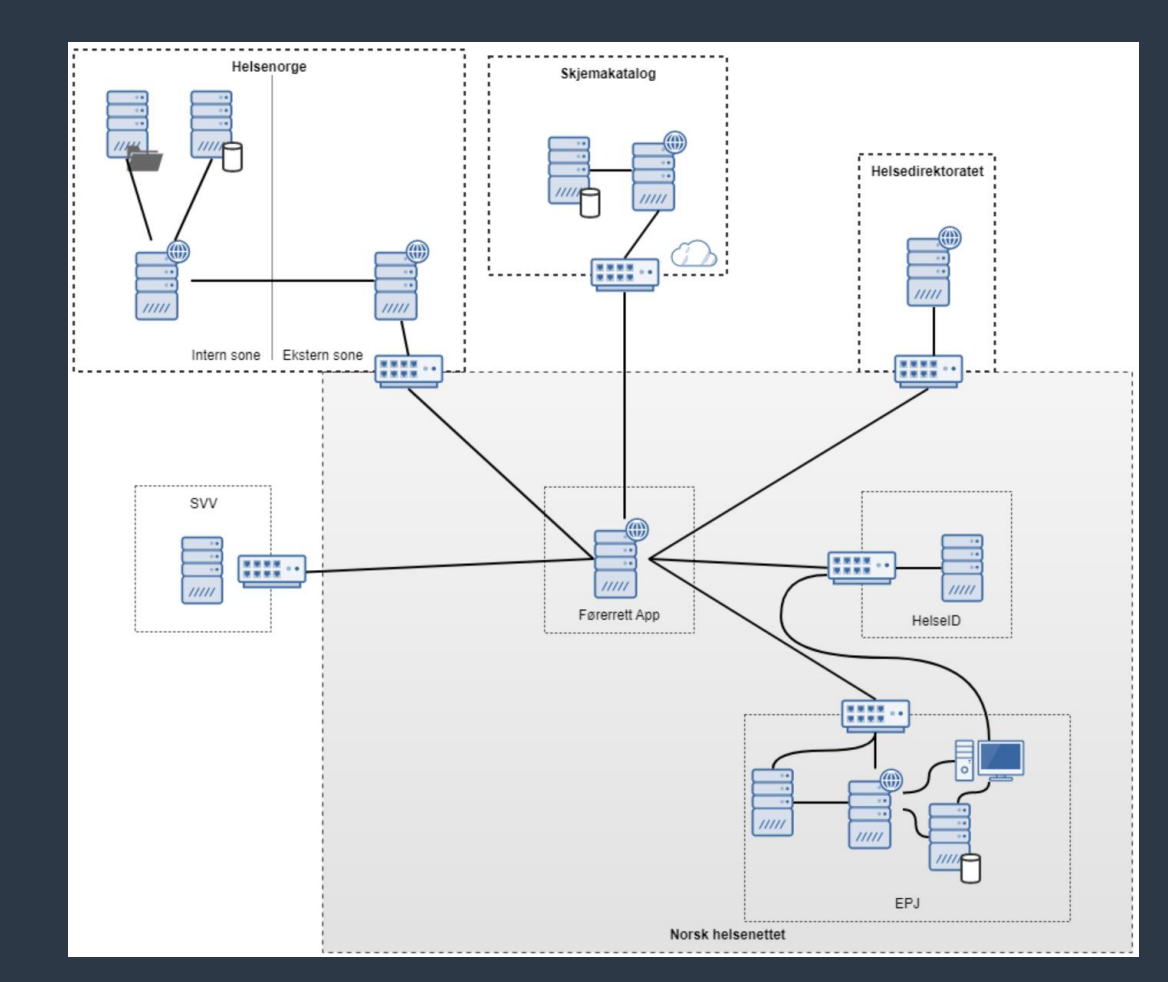